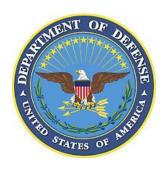

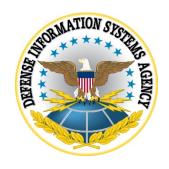

## GOOGLE ANDROID 10.x SECURITY TECHNICAL IMPLEMENTATION GUIDE (STIG) CONFIGURATION TABLE

Version 1, Release 2

24 January 2020

Developed by Google and DISA for the DoD

## LIST OF TABLES

|                                     | Page |
|-------------------------------------|------|
| Table 1: Configuration Policy Rules |      |

**Note**: The logic of some of the configuration settings in the following tables may differ from one MDM product to another. For example, the policy rule "Disable Manual Date Time Changes" may appear as "Allow Manual Date Time Changes" in some MDM consoles. In this case, the setting should be configured to "False" instead of "True".

The configuration for this STIG assumes the Corporate Owned Personally Enabled (COPE) use case is deployed.

**Table 1: Configuration Policy Rules** 

| Policy Group             | Policy Rule                                | Options                                       | Settings                     | Related<br>Requirement                    | Comment                                                  |
|--------------------------|--------------------------------------------|-----------------------------------------------|------------------------------|-------------------------------------------|----------------------------------------------------------|
| Password<br>Requirements | Minimum<br>password                        | 0+                                            | 6                            | GOOG-10-<br>000100                        | Minimum device password length                           |
|                          | length                                     |                                               |                              |                                           | Configuration API: setPasswordMinimumLength()            |
| Password Requirements    | Minimum password                           | Unspecified, Something,                       | Numeric (Complex),           | GOOG-10-<br>000200                        | Numeric (Complex) recommended                            |
| -                        | quality                                    | Numeric,<br>Numeric                           | Alphabetic,<br>Alphanumer    |                                           | Configuration API: setPasswordQuality()                  |
|                          |                                            | (Complex), Alphabetic, Alphanumeri c, Complex | ic, or<br>Complex            |                                           |                                                          |
| Password<br>Requirements | Device lock<br>timeout                     | 0+                                            | 15                           | GOOG-10-<br>000300,<br>GOOG-10-<br>000400 | Configuration API: setMaximumTimeToLock()                |
| Password<br>Requirements | Maximum<br>number of<br>failed<br>attempts | 0+                                            | 10                           | GOOG-10-<br>000500                        | Configuration API: setMaximumFailedPasswordsForWipe()    |
| Restrictions             | Non-Market<br>App<br>Installation          | Allow/Disall<br>ow                            | Disallow                     | GOOG-10-<br>000800                        | Configuration API: DISALLOW_INSTALL_UNKNOWN_SOURCES()    |
| Restrictions             | List of approved apps listed in            | List of approved apps                         | List only approved workspace | GOOG-10-<br>001000,                       | Managed Google Play is always a Whitelisted App<br>Store |

| <b>Policy Group</b> | Policy Rule                             | Options             | Settings                          | Related<br>Requirement                    | Comment                                                                                                    |
|---------------------|-----------------------------------------|---------------------|-----------------------------------|-------------------------------------------|----------------------------------------------------------------------------------------------------|
|                     | managed<br>Google Play                  |                     | apps in<br>managed<br>Google Play | GOOG-10-<br>001100                        |                                                                                                    |
| Restrictions        | Bluetooth                               | Allow/<br>Disallow  | Allow,<br>Disallow                | GOOG-10-<br>001400                        | Setting of control depends on AO decision  Configuration API: DISALLOW BLUETOOTH()                                                                                                    |
| Restrictions        | Unredacted<br>Notifications             | Allow/<br>Disallow  | Disallow                          | GOOG-10-<br>001600                        | Configuration API: KEYGUARD_DISABLE_UNREDACTED_NOTIFI CATIONS                                                                                                    |
| Restrictions        | Disable trust agents                    | Select/<br>unselect | Select                            | GOOG-10-<br>002300                        | Configuration API: KEYGUARD DISABLE TRUST_AGENTS()                                                                                                    |
| Restrictions        | Debugging features                      | Allow/<br>Disallow  | Disallow                          | GOOG-10-<br>002800                        | Configuration API: DISALLOW DEBUGGING FEATURES()                                                                                                    |
| Restrictions        | Lock Screen<br>Message                  | Enable/<br>Disable  | Enable,<br>Disable                | GOOG-10-<br>003400                        | If the DoD warning banner is not placed in the User Agreement, configure on the Google device via the MDM console and enter required text  Configuration API: setDeviceOwnerLockScreenInfo                |
| Restrictions        | Disallow<br>USB file<br>transfer        | Select/<br>unselect | Select                            | GOOG-10-<br>003500,<br>GOOG-10-<br>003700 | Configuration API: DISALLOW_MOUNT_PHYSICAL_MEDIA()                                                                                                    |
| Restrictions        | Disallow<br>backup<br>servicer          | Select/<br>unselect | Select                            | Optional setting                          | Since personal accounts cannot be added (GOOG-10-009200), this control only impacts personal profile accounts. Site can allow backup based on local policy.  Configuration API: setBackupServiceEnabled() |
| Restrictions        | Disallow<br>cross profile<br>copy/paste | Enable/<br>disable  | Select                            | GOOG-10-<br>004500                        | Configuration API: DISALLOW_CROSS_PROFILE_COPY_PASTE()                                                                                                    |

| <b>Policy Group</b>  | Policy Rule                                       | Options                                  | Settings | Related<br>Requirement                    | Comment                                                                                                  |
|----------------------|---------------------------------------------------|------------------------------------------|----------|-------------------------------------------|----------------------------------------------------------------------------------------------------|
| Restrictions         | Disallow<br>sharing data<br>into the<br>profile   | Enable/<br>disable                       | Select   | GOOG-10-<br>004500                        | Configuration API: DISALLOW_SHARE_INTO_MANAGED_PROFIL E()                                                |
| Restrictions         | Disallow<br>Add User                              | Select/<br>unselect                      | Select   | GOOG-10-<br>004700                        | Multi-user mode  Configuration API: DISALLOW_ADD_USER()                                                  |
| Restrictions         | Enable security logging                           | Select/<br>unselect                      | Select   | GOOG-10-<br>005505,<br>GOOG-10-<br>006100 | Configuration API: setSecurityLoggingEnabled                                                             |
| Restrictions         | Enable<br>network<br>logging                      | Select/<br>unselect                      | Select   | GOOG-10-<br>005505                        | Configuration API: setNetworkLoggingEnabled()                                                            |
| Restrictions         | Disallow config tethering                         | Select/<br>unselect                      | Select   | GOOG-10-<br>008800                        | Configuration API: DISALLOW_CONFIG_TETHERING()                                                           |
| Policy<br>Management | Certificates                                      | Include DoD certificates in work profile |          | GOOG-10-<br>009000                        | Configuration API: installCaCert()                                                                       |
| Restrictions         | Disallow config credentials                       | Select/<br>unselect                      | Select   | GOOG-10-<br>009100                        | Configuration API: DISALLOW_CONFIG_CREDENTIALS()                                                         |
| Restrictions         | Disallow<br>modify<br>accounts in<br>work profile | Select/<br>unselect                      | Select   | GOOG-10-<br>009200                        | Blocks adding personal accounts to a work profile by user  Configuration API: DISALLOW_MODIFY_ACCOUNTS() |
| Policy<br>Management | Core app<br>white list                            | List approved core apps                  |          | GOOG-10-<br>009400                        | Enforce system app "disable" list with this control Configuration API: enableSystemApp()                 |

| Policy Group                | Policy Rule                                        | Options                                                 | Settings                                 | Related<br>Requirement                | Comment                                                                                                    |
|-----------------------------|----------------------------------------------------|---------------------------------------------------------|------------------------------------------|---------------------------------------|----------------------------------------------------------------------------------------------------|
| Enrollment<br>Configuration | Default<br>device<br>enrollment                    | Fully Managed/ Fully Managed Devices with Work Profiles | Fully Managed Devices with Work Profiles | GOOG-10-<br>009600                    | COPE enrollment                                                                                                    |
| Restrictions                | Disallow<br>autofill                               | Select/<br>unselect                                     | Select                                   | GOOG-10-<br>009800,GOO<br>G-10-010000 | Workspace browser and app auto completion  Configuration API: DISALLOW AUTOFILL()                                                                             |
| Restrictions                | Set auto<br>(network)<br>time required             | Select/<br>unselect                                     | Select                                   | GOOG-10-<br>010200                    | Configuration API: setAutoTimeRequired()                                                                                                    |
| Restrictions                | Set input<br>method to<br>only default<br>Keyboard | Set default<br>list                                     | Set default<br>list                      | GOOG-10-<br>011000                    | Disable the use of a third-party keyboard  Configuration API: setPermittedInputMethods()                                                                      |
| Restrictions                | Cross-profile calendar                             | Allow all<br>packages/Set<br>allowed<br>packages        | Disabled                                 | Optional                              | Enables the capability of the personal profile calendar for viewing events on the work profile calendar  Configuration API: setCrossProfileCalendarPackages() |
| Restrictions                | Set Private<br>DNS Mode                            | Off,<br>Automatic,<br>Specified<br>Host,<br>Unknown     | Select                                   | Optional                              | Forces the use of DNS over TLS  Configuration API: setGlobalPrivateDnsModeOpportunistic() or setGlobalPrivateDnsModeSpecifiedHost()                           |